# **Netzwerkkoppler NK-FW / NK-FW-clock**

# **Fac:L:tyWel)**

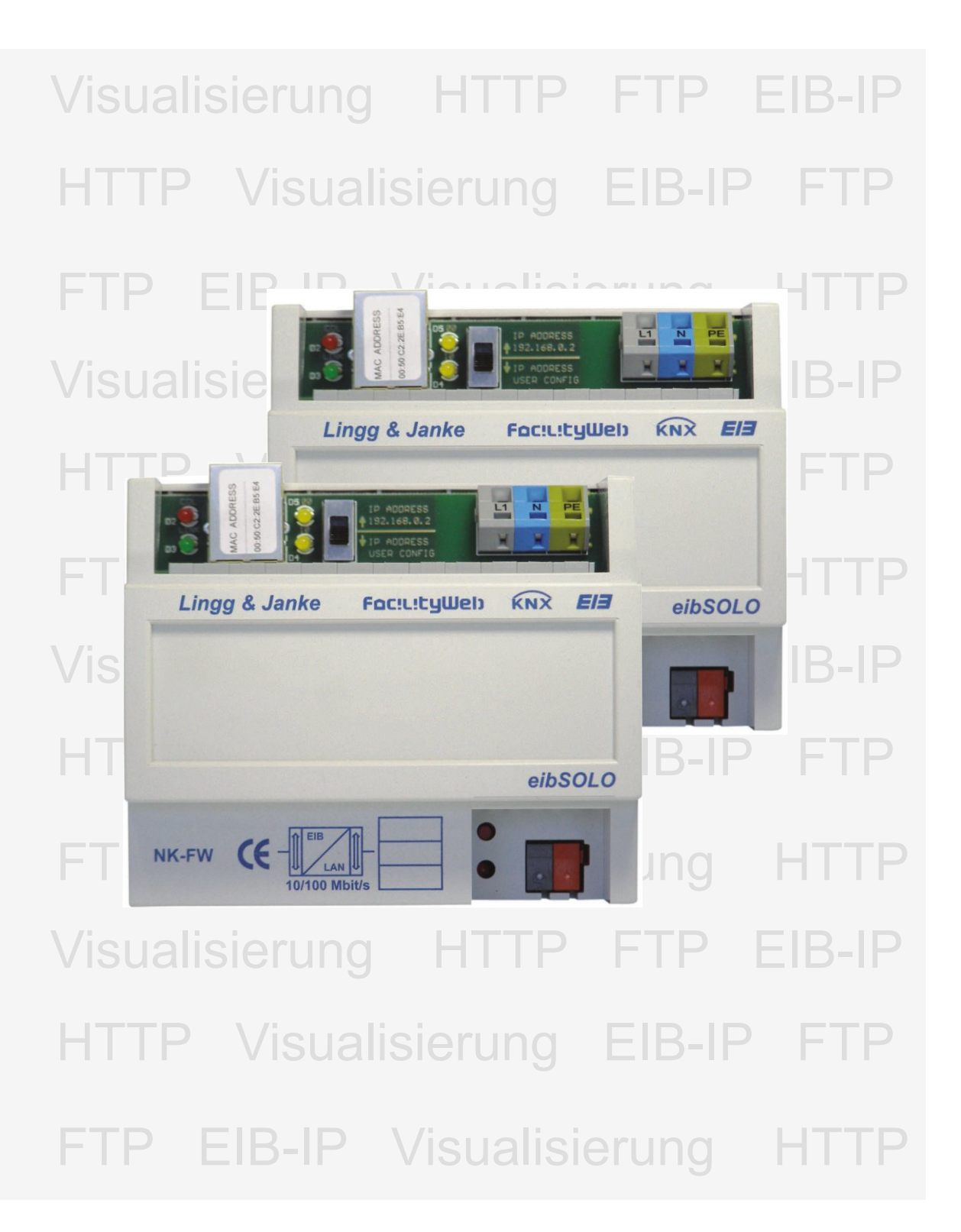

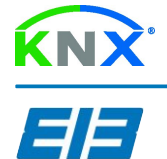

eibSOLO Serie

NK-FW / NK-FW-clock

## Foc!L!Luuel Netzwerkkoppler eibSOLO Serie

### Beschreibung

Die Netzwerkkoppler verbinden den KNX/EIB-Bus mit einem IP-Netzwerk. Als Dienste stehen ein HTTP-Server, ein FTP-Server, sowie eine Visualisierung mit 104 Datenpunkten zur Verfügung. Die integrierte Visualisierung kann direkt über einen Standard-Browser ohne zusätzliche Konfiguration aufgerufen werden. Auch für einen Handyzugriff ist eine integrierte Standardvisualisierung vorhanden. Alle notwendigen Ein-stellungen werden mit der ETS (Gruppenadressen / Datentypen / IP-Adressen) und in der Visualisierung selbst per Browser ( Tastenbeschriftungen / Seitenbeschriftungen / Sprungadressen ) durchgeführt. Eine Verbindung zwischen dem integrierten Webserver und der Visualisierung zur Erweiterung des Funktionsumfanges ist problemlos möglich aber nicht zwingend erforderlich. Somit kann ohne größere Kenntnisse - nur mit Hilfe der ETS und eines Browsers - und ohne Zusatzsoftware, eine netzwerkfähige Visualisierung erstellt werden.

Über eine externe Anbindung des Netzwerkes an das Internet ( Router ) kann der Netzwerkkoppler dann auch per Internetzugriff gesteuert werden. Der Zugang zu allen Diensten kann mittels Passwort vor unbefugtem Zugriff geschützt werden. Auf dem integrierten FTP Server kann z.B. die jeweilige aktuelle ETS-Projektdatei abgelegt werden, die dann im Objekt vor Ort zur Verfügung steht. Für eigene Software- / Visualisierungsaufgaben verfügt der Netzwerkkoppler über eine spezielle

Kommandoschnittstelle mit der die 104 Daten-punkte der integrierten Visualisierung extern bedient und gesteuert werden können.

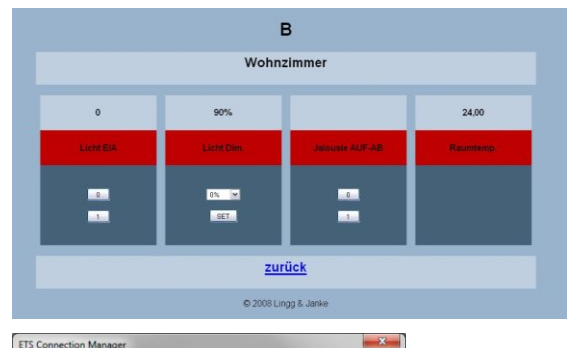

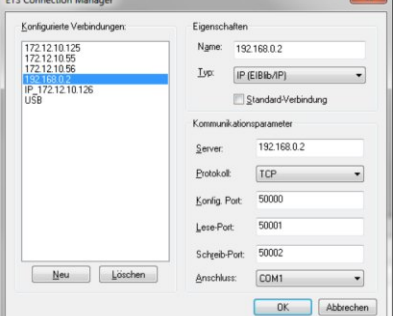

Des weiteren besteht die Möglichkeit in Verbindung mit der ETS3 (EIBlib/IP) über die Netzwerkschnittstelle eine KNX/EIB Anlage zu parametrieren und zu programmieren.

Bei entsprechender Anbindung kann somit auch eine Fernprogrammierung realisiert werden.

### **Technische Daten**

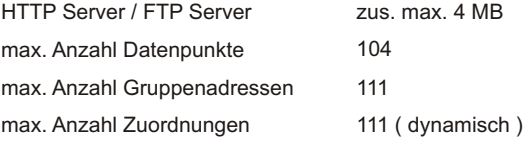

Technische Änderungen und Irrtümer vorbehalten

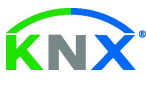

info@lingg-janke.de www.lingg-janke.de

Die Netzwerkkoppler NK-FW stellen die Schnittstelle zum *FacilityWeb* zur Verfügung.

Hierüber werden Daten direkt aus den Busankopplern der Endgeräte mit *FacilityWeb*-Technik per Browseroberfläche dargestellt, oder zum Download bereitgestellt. Die Geräte nutzen dazu das zertifizierte Protokoll FTPoverKNX.

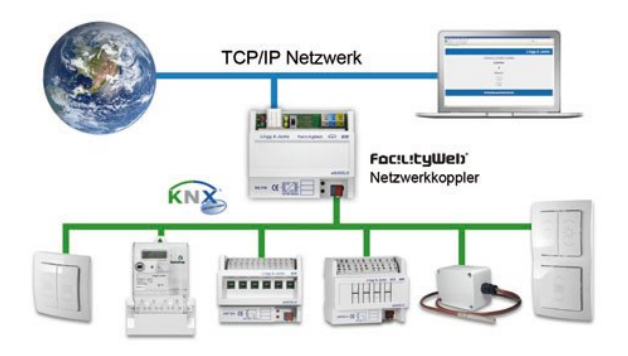

Wesentliches Kennzeichen der *Facility-web* Technologie von Lingg & Janke ist die übergreifende KNX Kommunikation mittels HTTP und FTP Dienste.

Jeder Busteilnehmer erhält neben der physikalischen Adresse eine eigene IP Adresse und verfügt damit über eine eigene Homepage.

Während bei Smart Metering das Auslesen und Visualisieren der Verbrauchsdaten im Vordergrund steht, lassen sich KNX IP-Schalter als virtuelle Taster mittels Webbrowser, Vista Sidebar oder Mobilen Endgeräten darstellen.

*Facilityweb* macht aus jedem Busteilnehmer per FTP over KNX einen Webserver und ermöglicht das Erfassen, Abbilden, Schalten und Steuern sowie die Kontrolle des Energieverbrauches in Echtzeit.

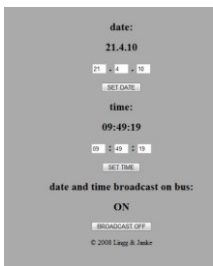

Netzwerkanschluß mittels ETS 3 (EIBlib/IP)

mittels Web-Browser

mittels FTPoverKNX

mittels FTP

Die NK-FW dienen auch als Zeitgeber für alle am Bus angeschlossenen *FacilityWeb* Geräte.

Datum und Uhrzeit können manuell per Webbrowser eingestellt werden ( NK-FW-clock zusätzlich batteriegepuffert ) oder das am Bus vorhandene Zeitsignal wird verwendet und an die FW-Geräte weitergeleitet.

10 / 100 MBit / RJ45 Prog. der KNX/EIB-Anlage über LAN 2 integrierte Visualisierungen ../visu .../mini Download / Datensicherung *FacilityWeb* Funktionen Versorgungsspannung 230V / 50...60 Hz

> **Lingg & Janke OHG** Zeppelinstr. 30 D-78315 Radolfzell

Tel: +49 (0) 7732 - 94557-50 Fax: +49 (0) 7732 - 94557-99